## **Sun Mountain Ranch Club Firewise Newsletter**

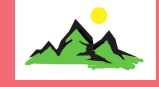

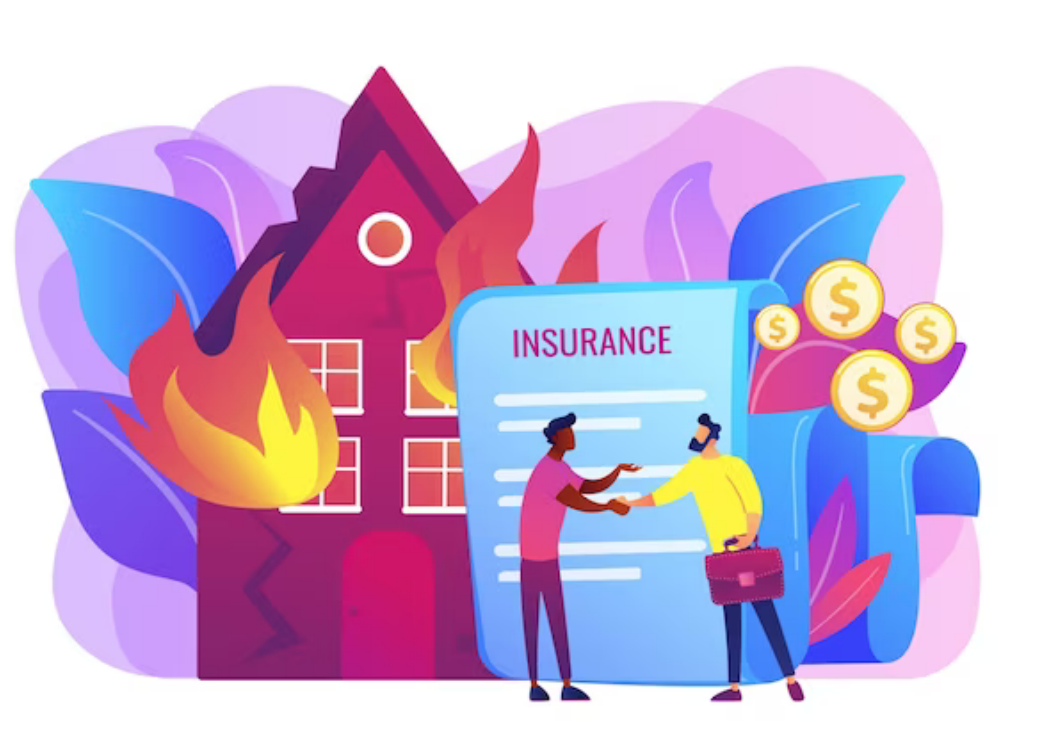

## **February Activities**

## Insurance Discount

Did you know that some insurance companies offer discounts on home owner's insurance for residents of Firewise communities? Some even offer up to a 20% discount! Now is a good time to check with your home owner's insurance provider to see if they offer any discounts.

**1 2 3** Have you thought about making a video or taking photos of of your household and garage contents? In the event of a home lost to fire it is a valuable record of what you will want to remember to claim. Both video and photos can be downloaded to an external thumb drive (or uploaded to the cloud) which you could keep in your go bag or in a safe deposit box at a bank or other safe location. There are also apps available to record your inventory.

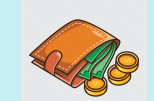

**Go Bag** Don't forget to include some cash in your go bag.

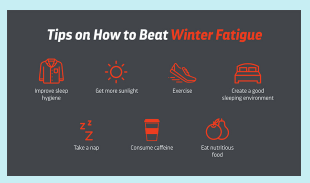

**Winter Fatigue** Learn how you can combat the common condition known as winter or seasonal fatigue. Visit [https://](https://www.livescience.com/tired-in-winter-the-science-behind-seasonal-fatigue) [www.livescience.co](https://www.livescience.com/tired-in-winter-the-science-behind-seasonal-fatigue) [m/tired-in-winter](https://www.livescience.com/tired-in-winter-the-science-behind-seasonal-fatigue)[the-science-behind](https://www.livescience.com/tired-in-winter-the-science-behind-seasonal-fatigue)[seasonal-fatigue](https://www.livescience.com/tired-in-winter-the-science-behind-seasonal-fatigue)

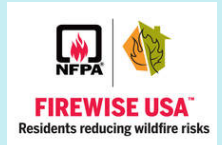

**2024 Activities** As we investigate available grants and opportunities we will keep you posted with upcoming activities for the year.

## **FEBRUARY 2024**

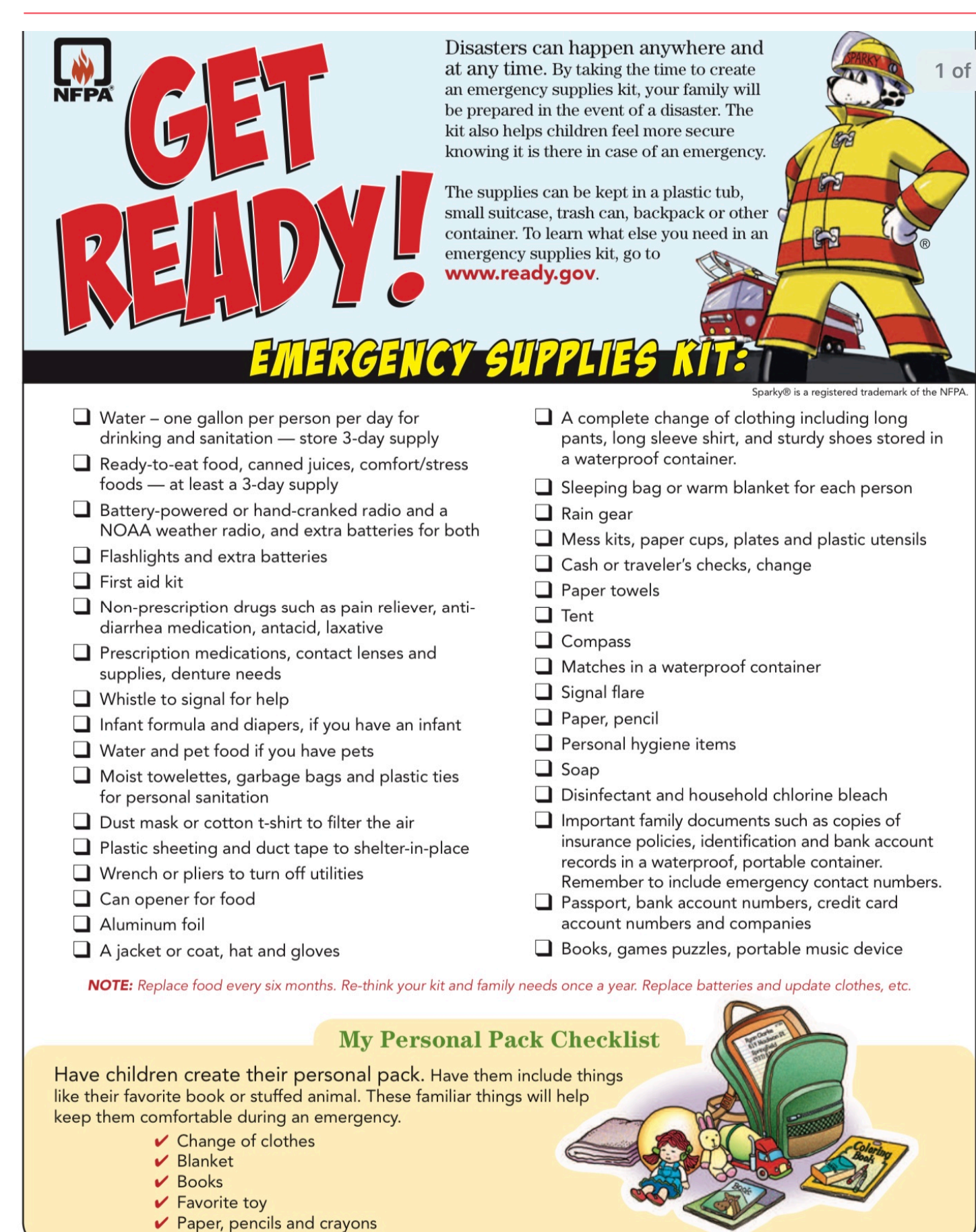